## Basic ERP diagram (purchase-sales)

## J.Skorkovský KPH, ESF MU

#### Step 1- Purchase set up

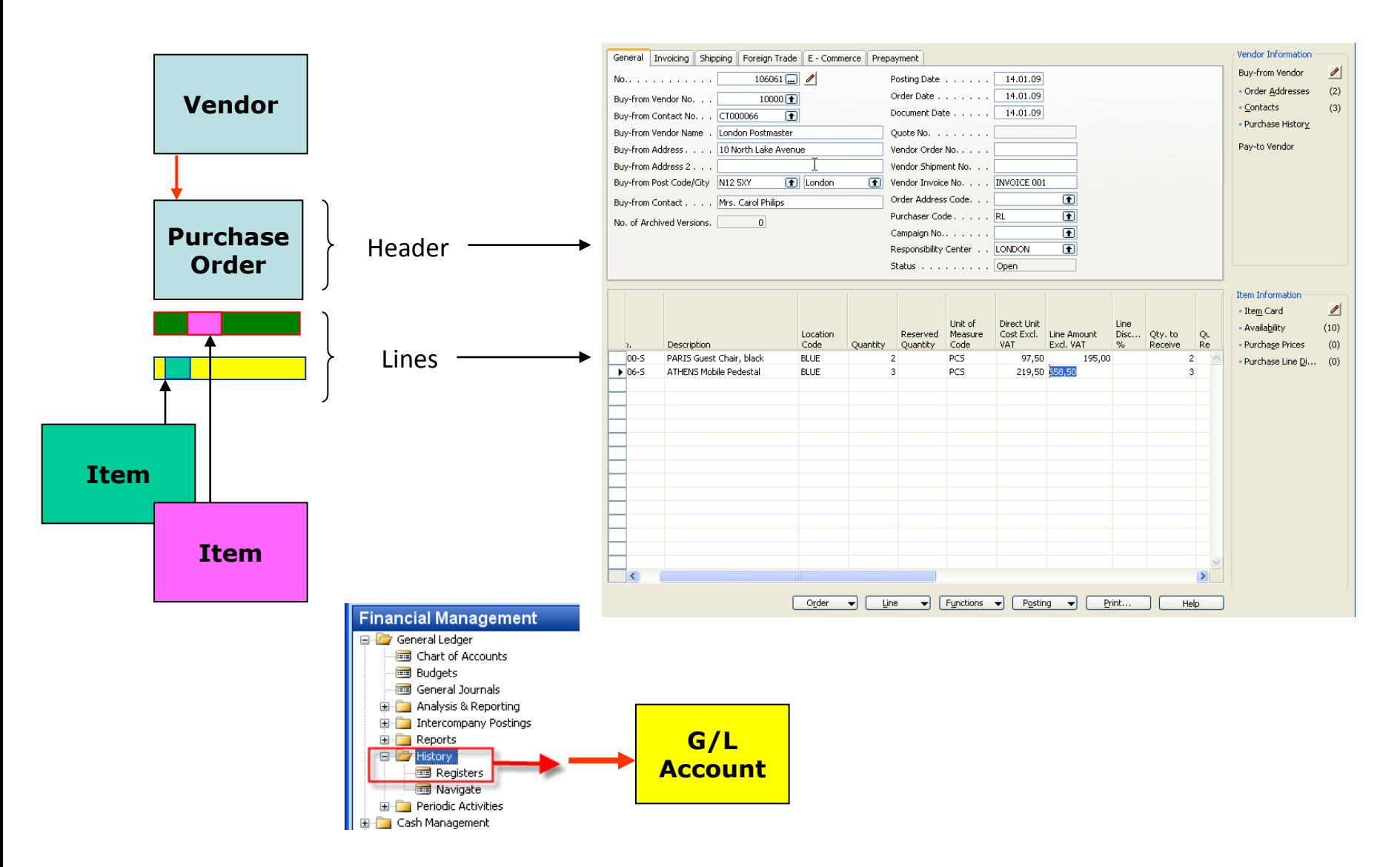

#### Step 2- Purchase set up

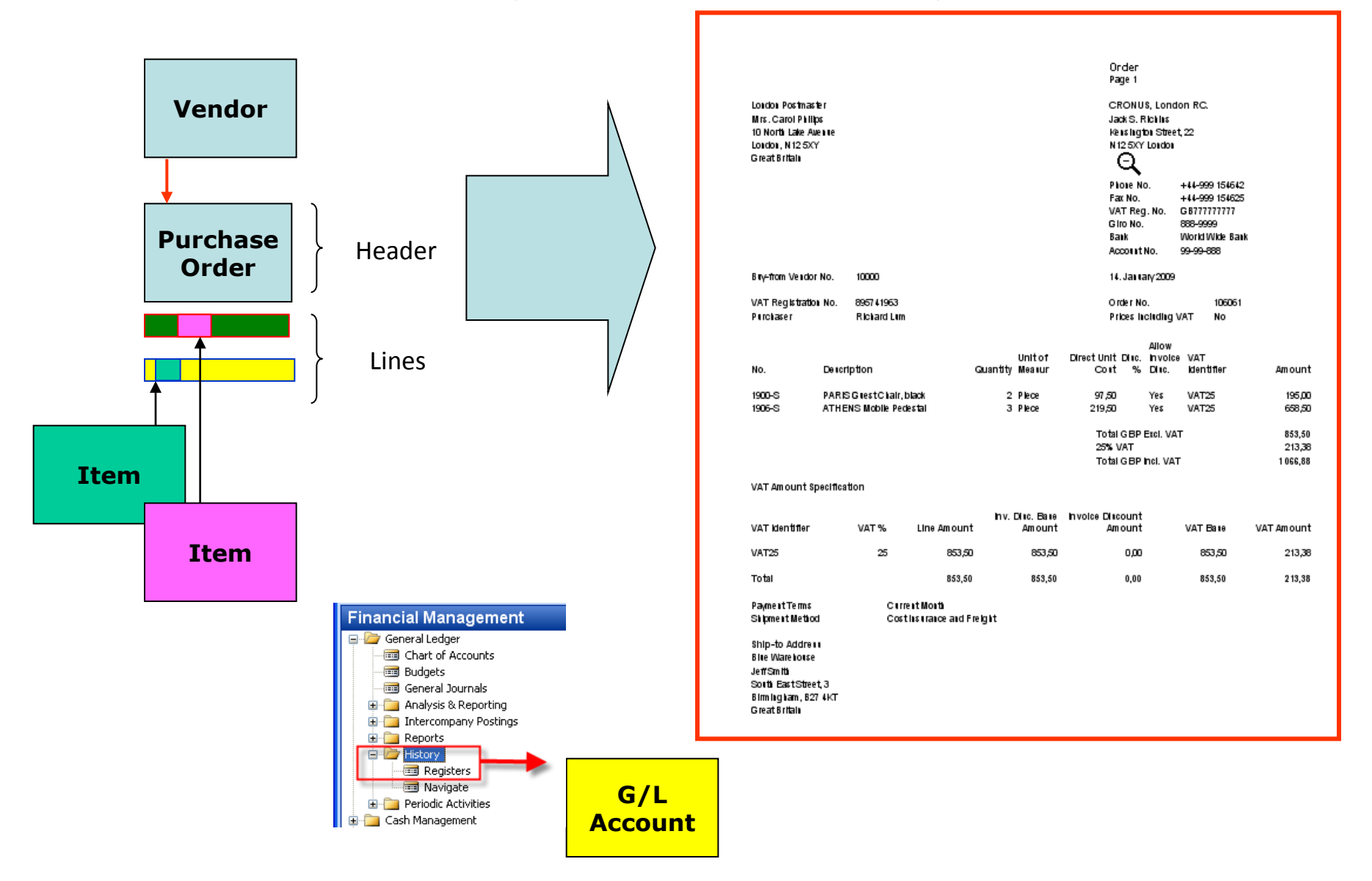

#### Step 3- Purchase posting

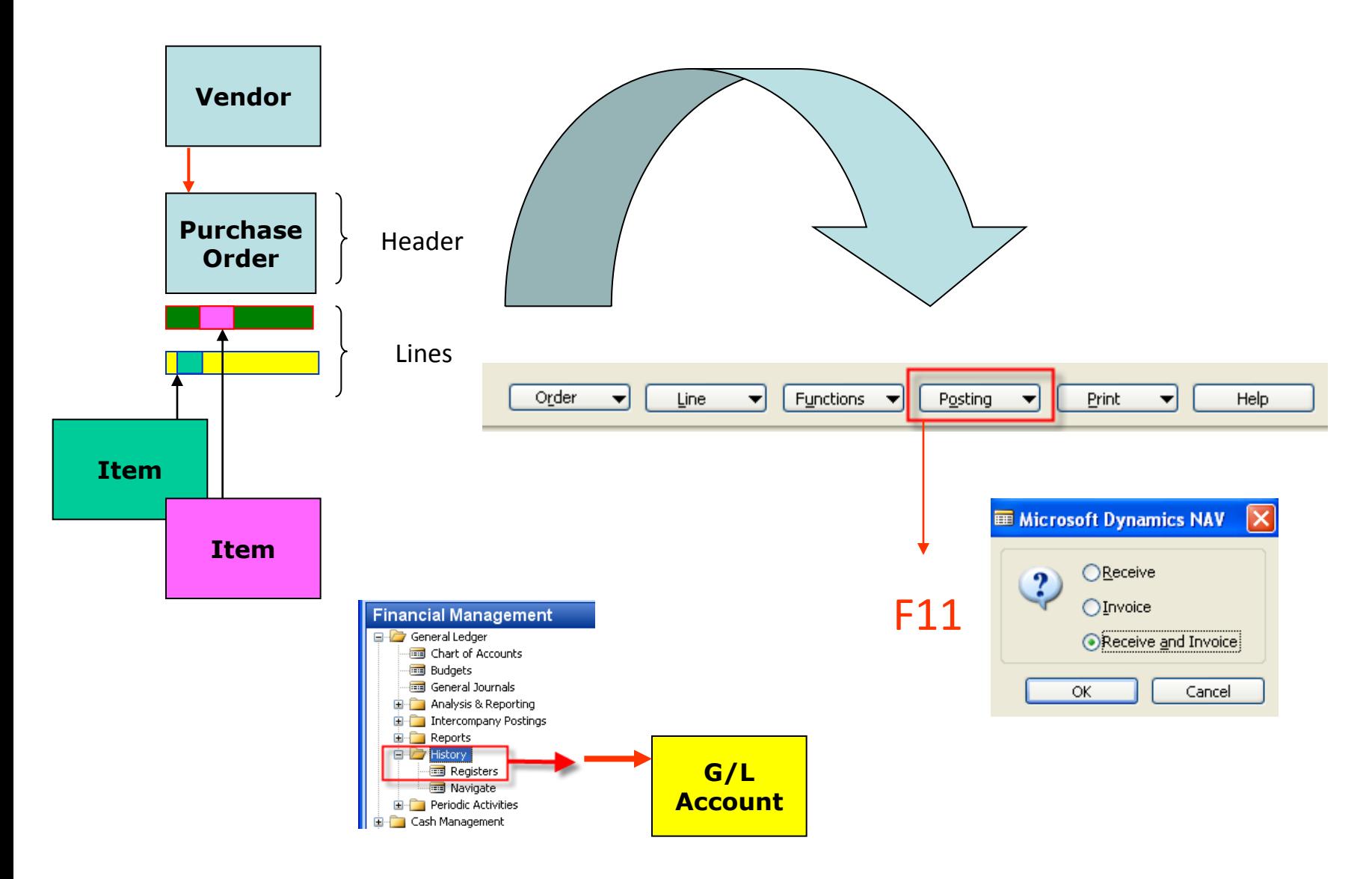

### Step 4- Purchase posted

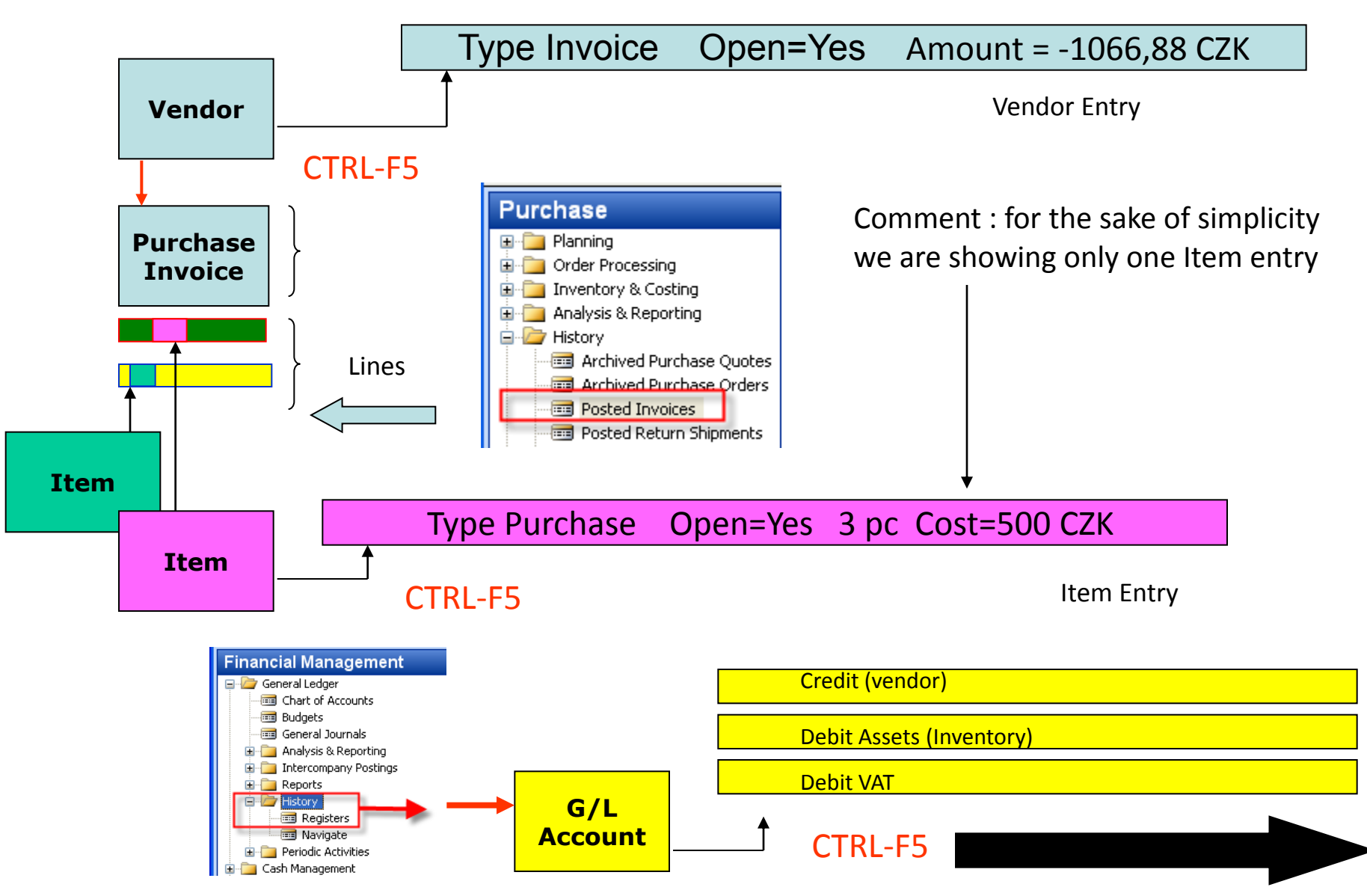

## **GL Entries**

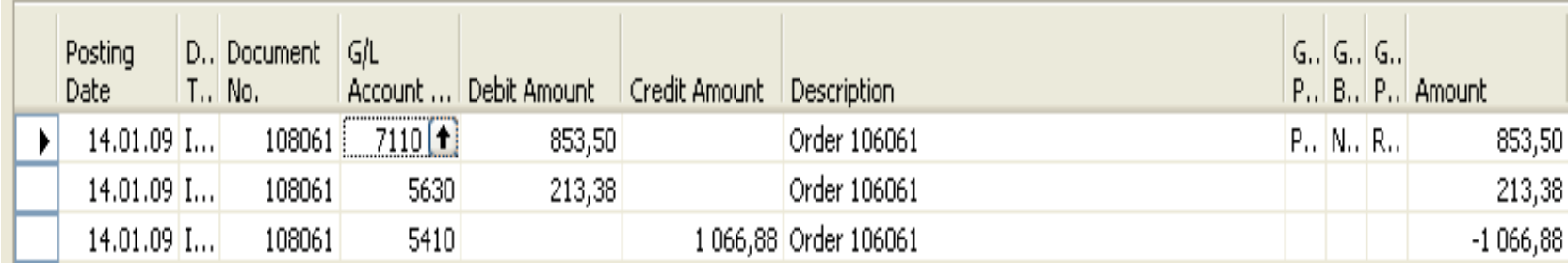

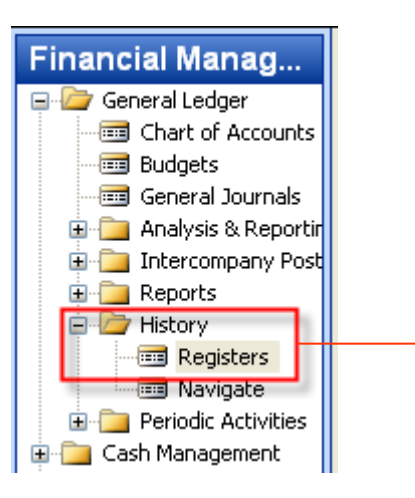

#### Step 1- Sales set up

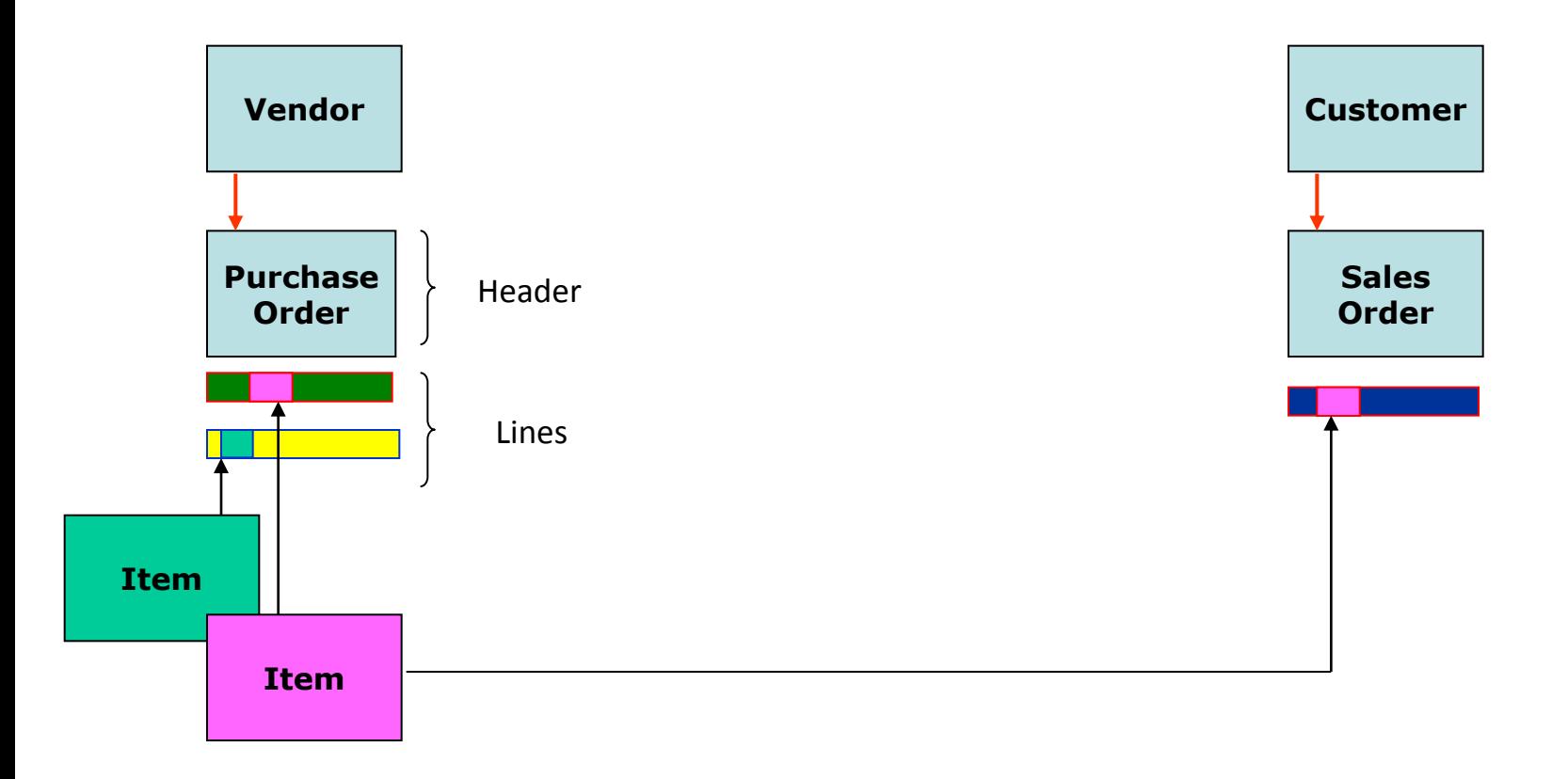

#### Step 2- Sales set up

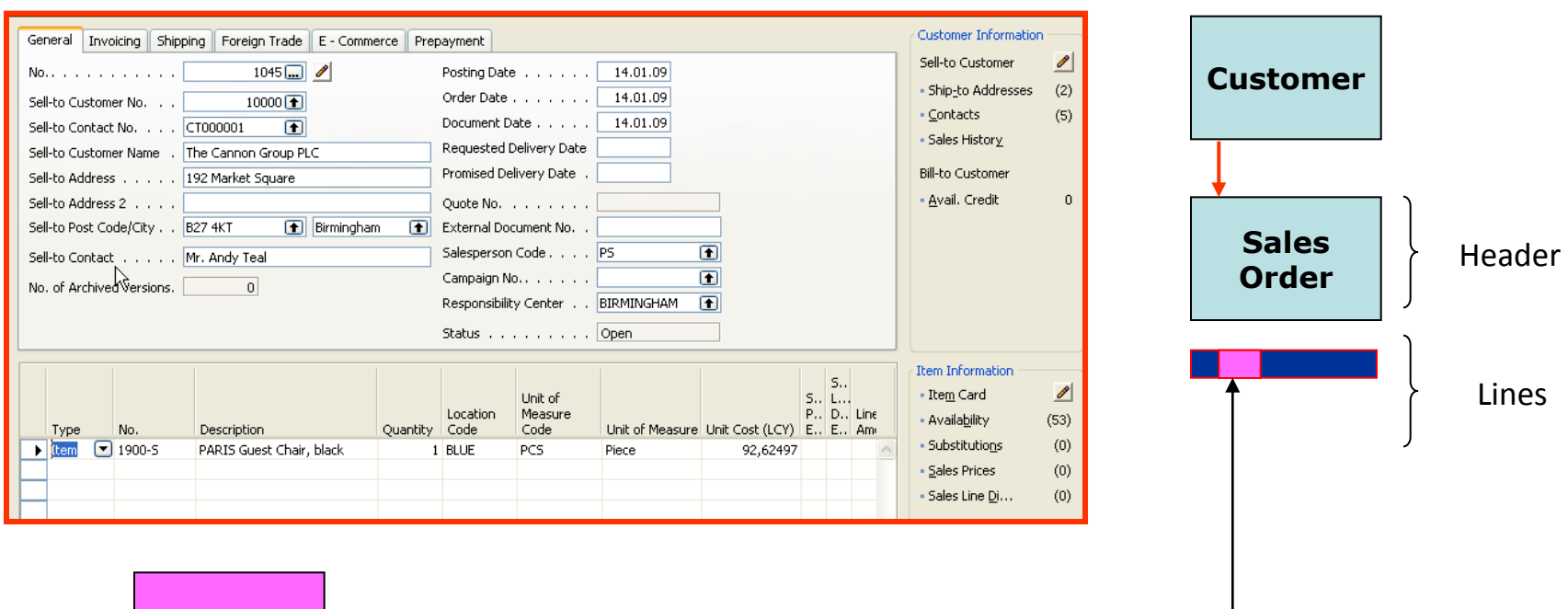

**Item**

#### Step 3- Sales order confirmation

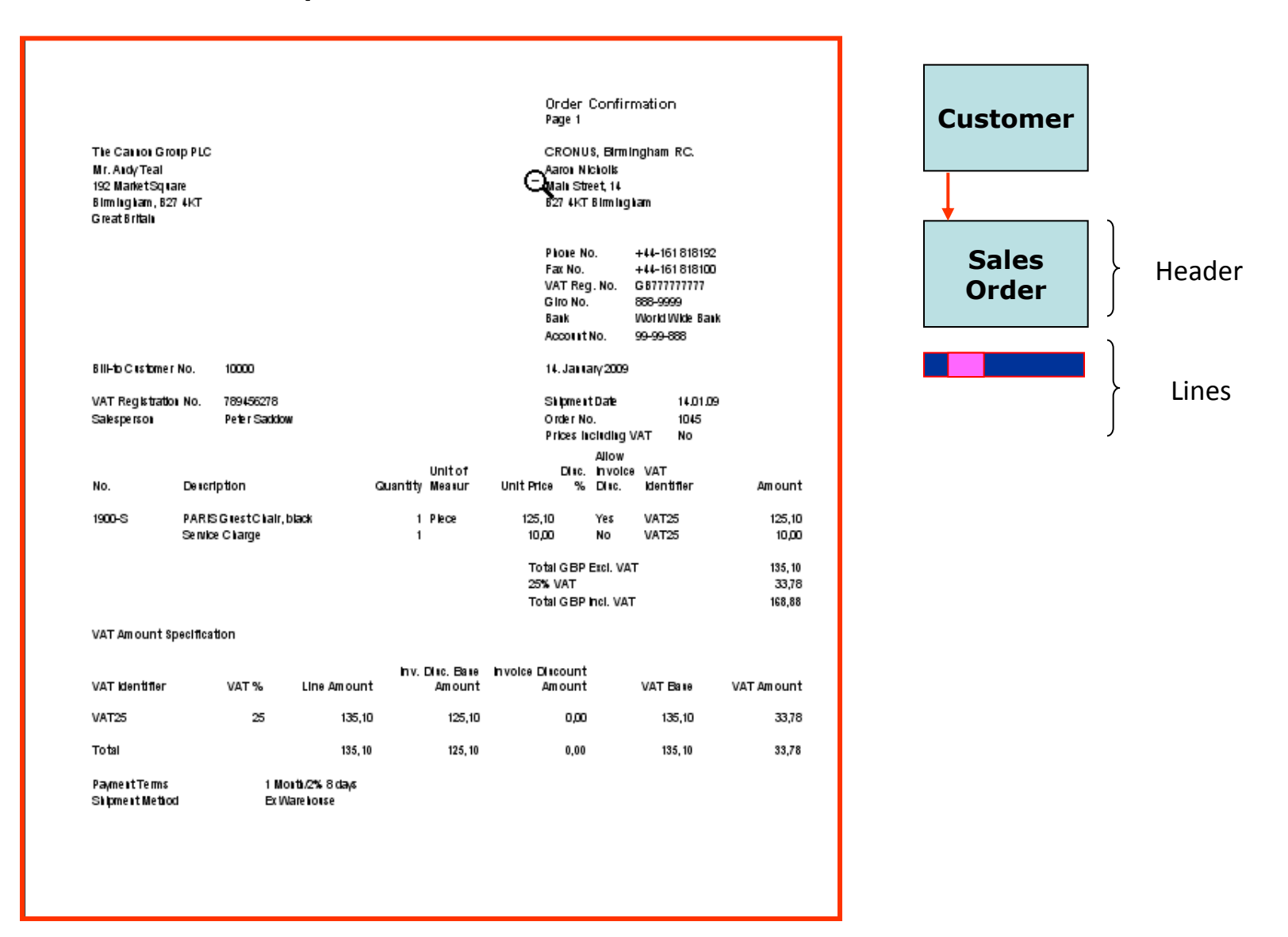

#### Step 4- Sales posting

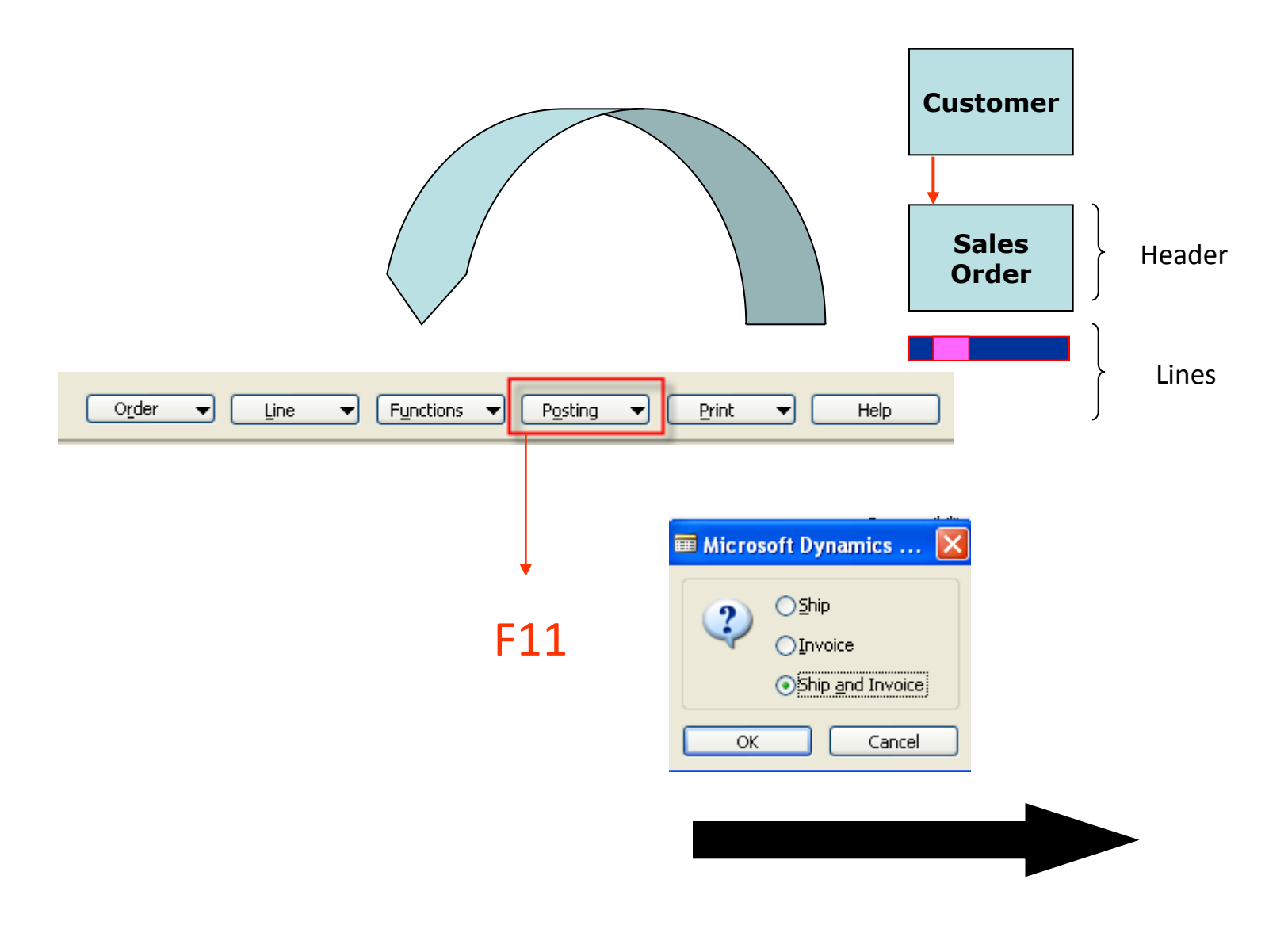

#### Step 4- Sales posted

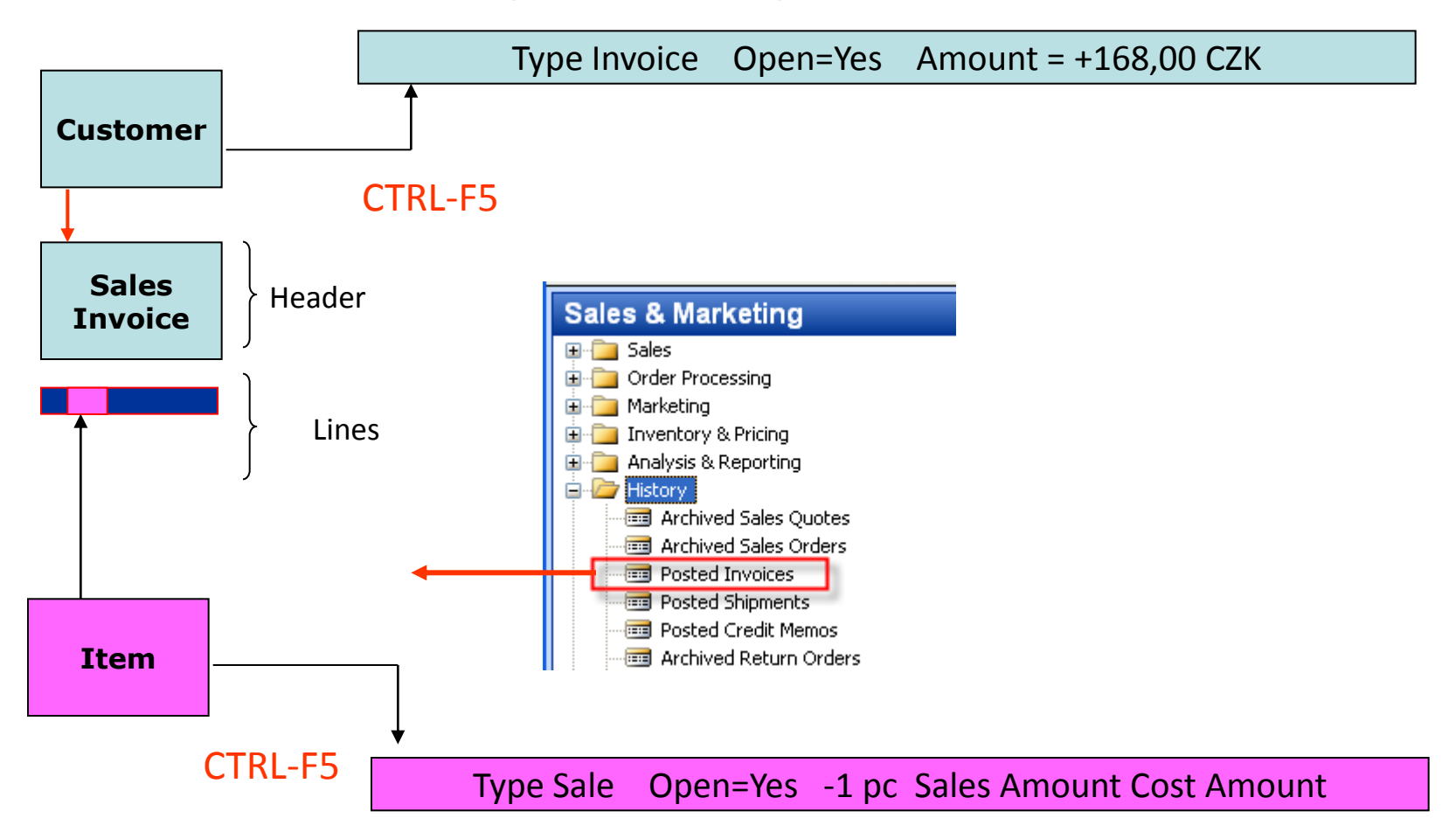

## **GL Entries**

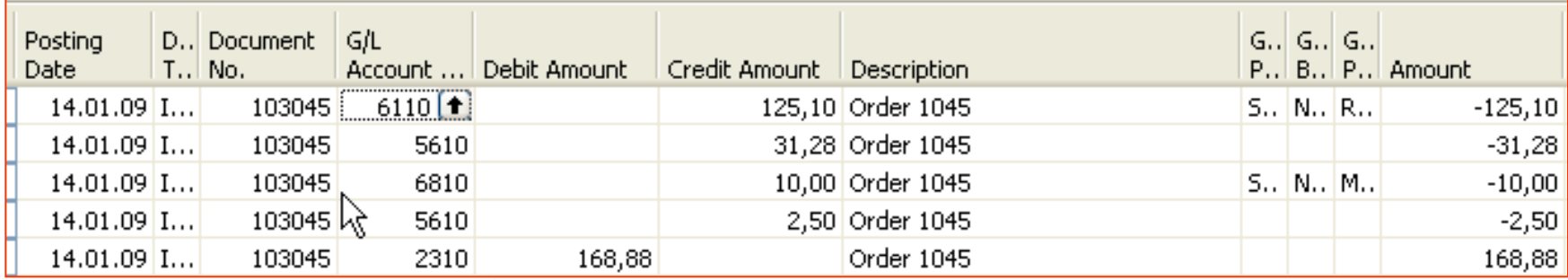

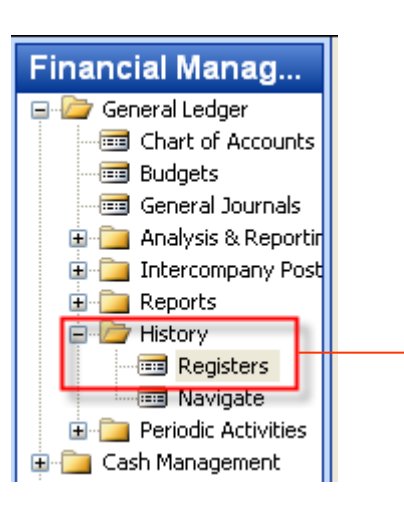

## **Item Applying**

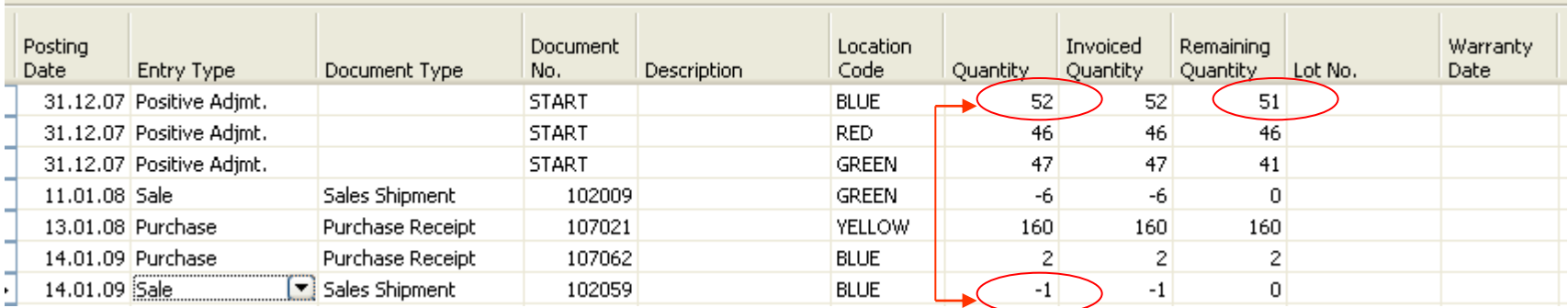

 $52 - 1 = 51$ 

## Payment to the Vendor

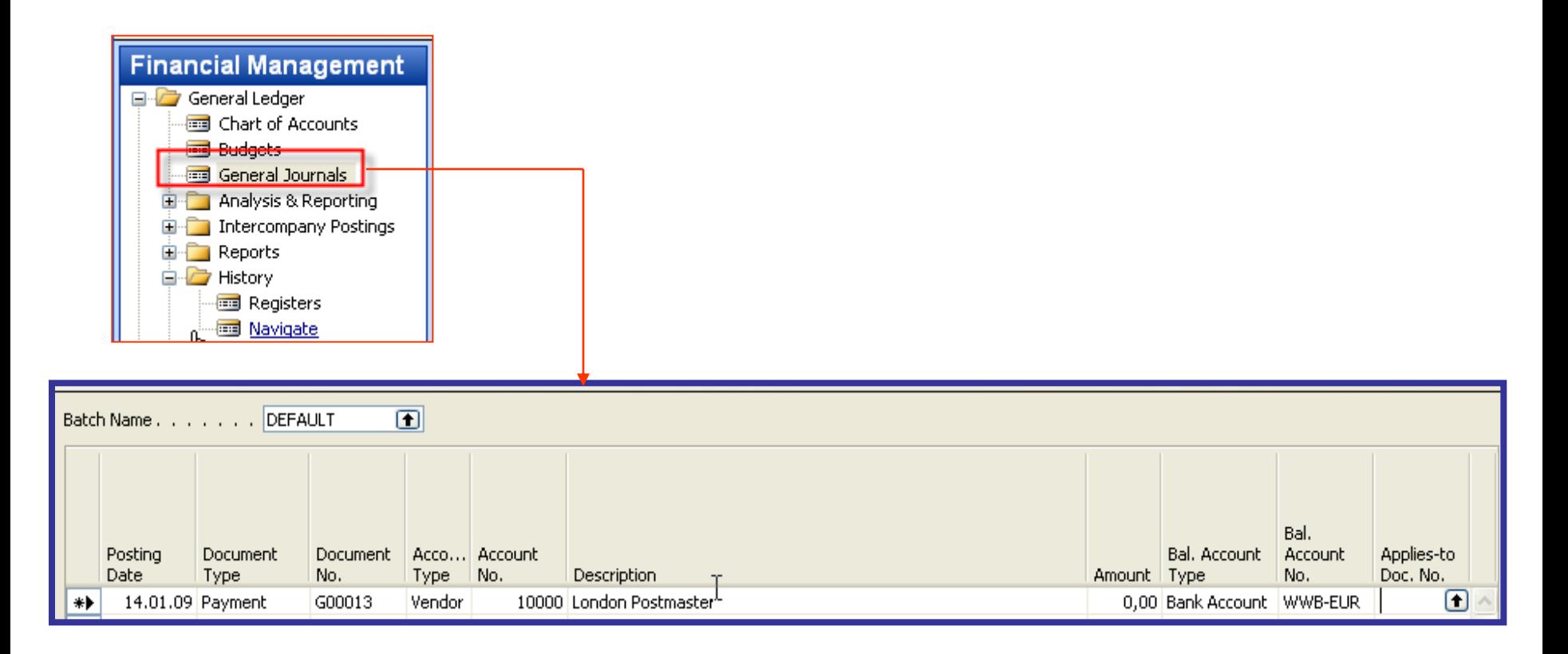

## Payment to the Vendor

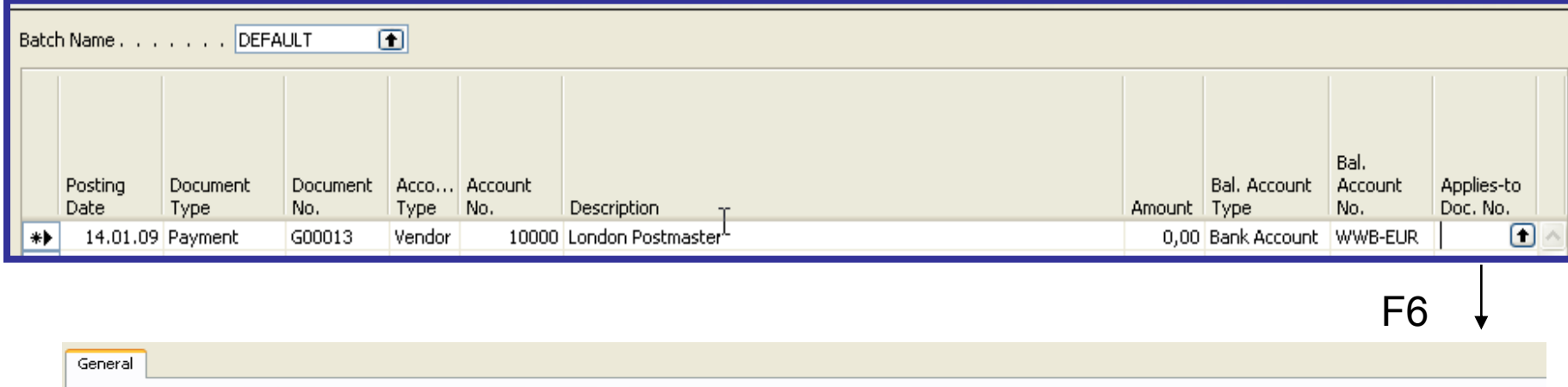

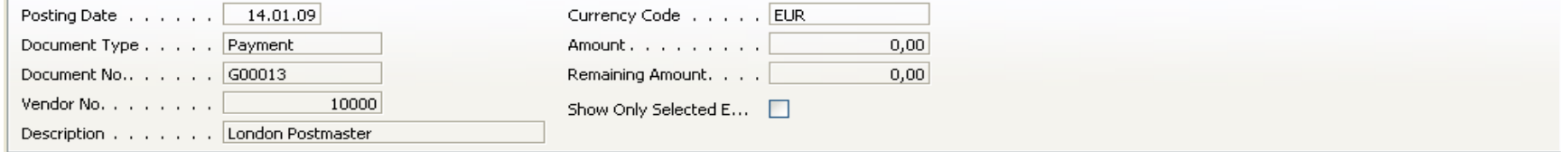

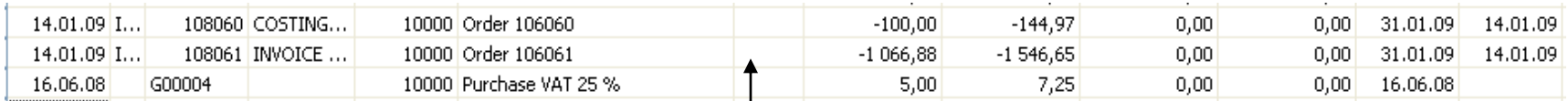

#### Chosen open entry

#### Payment to the Vendor-posting of the General Ledger Journal

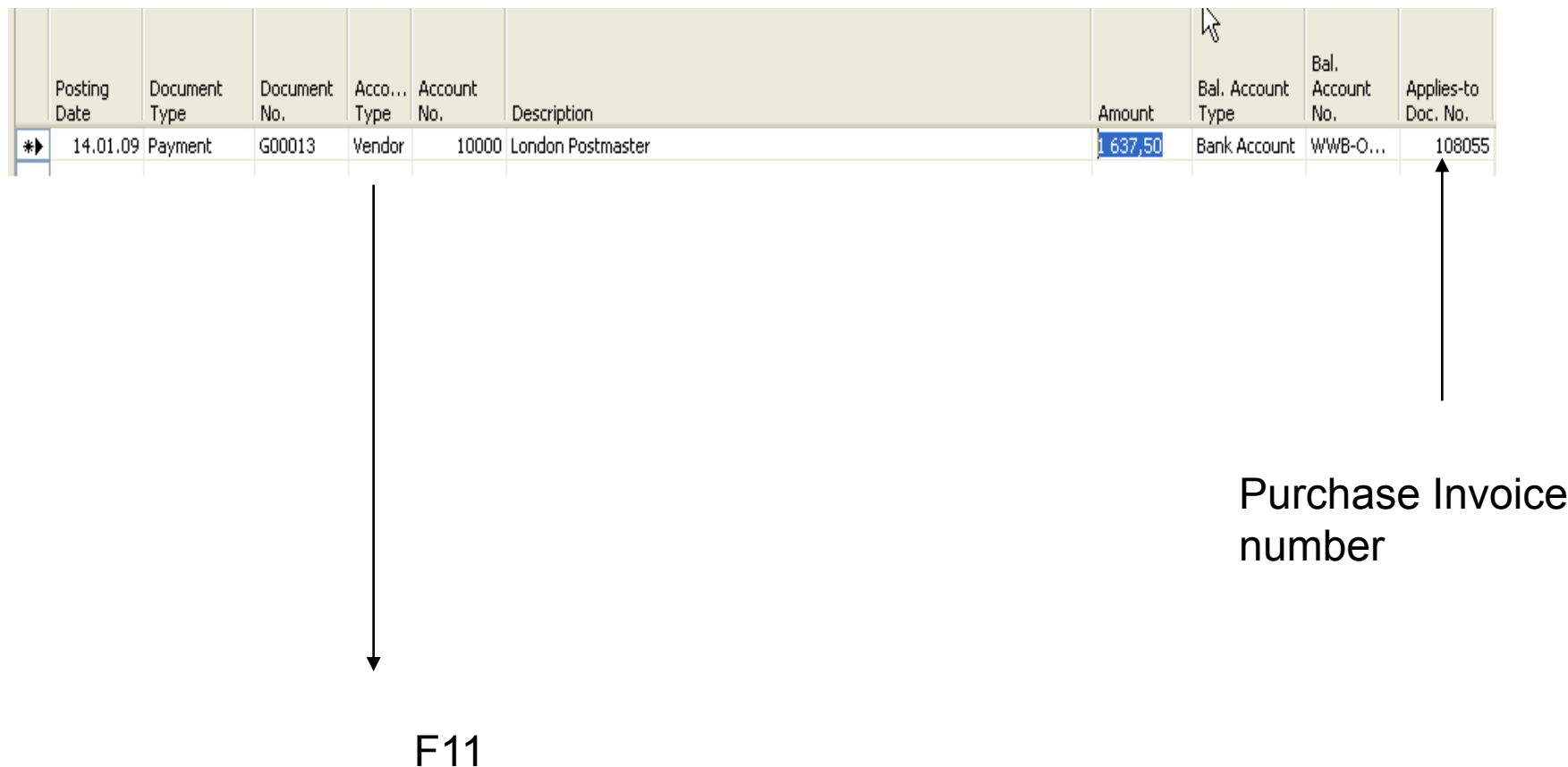

## Applied Vendor Entries

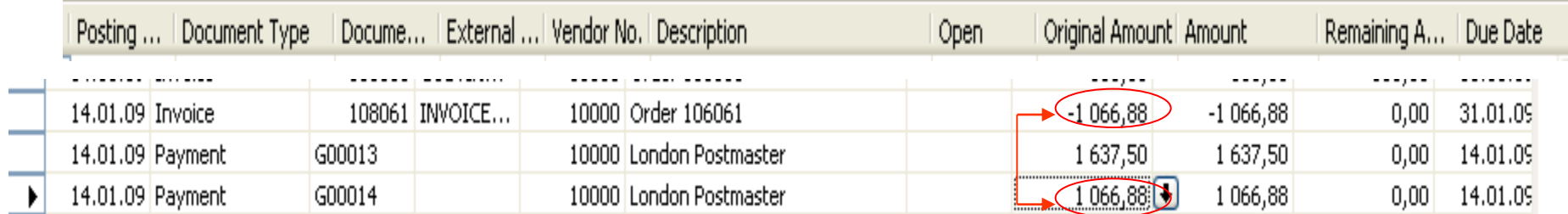

# Thanks for your attention

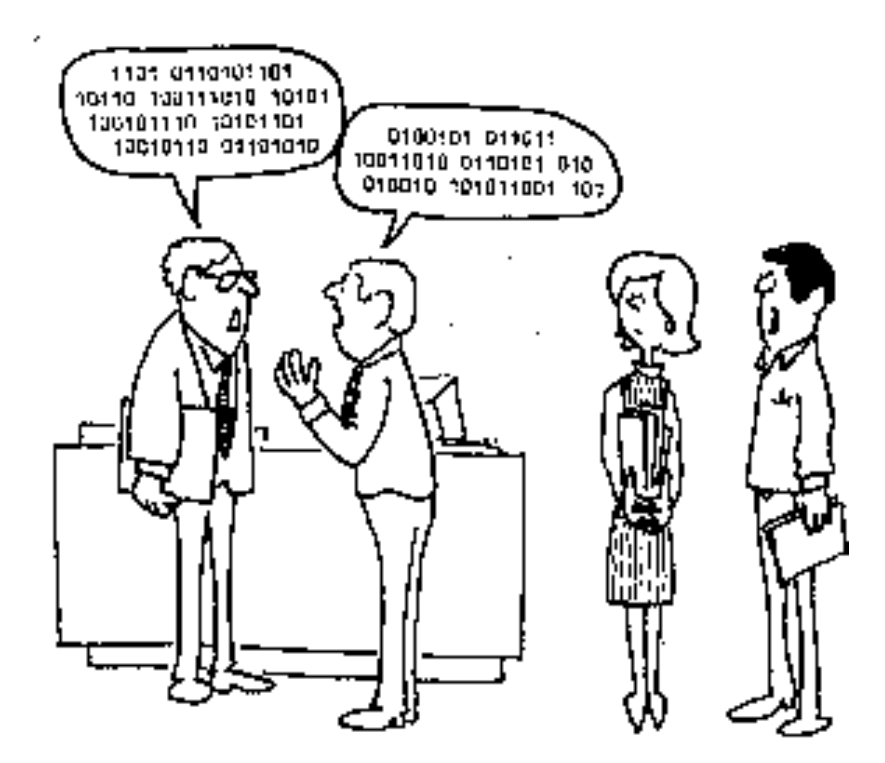

"I hate it when engineers talk shop."